## **Invalid property**

The warning, see figure below will open when an invalid property is encountered during the report generation. For example, getting a text property from the **\$package** variable, when the text property is not a valid property for **\$package**, is a variable with an invalid property that will trigger a warning.

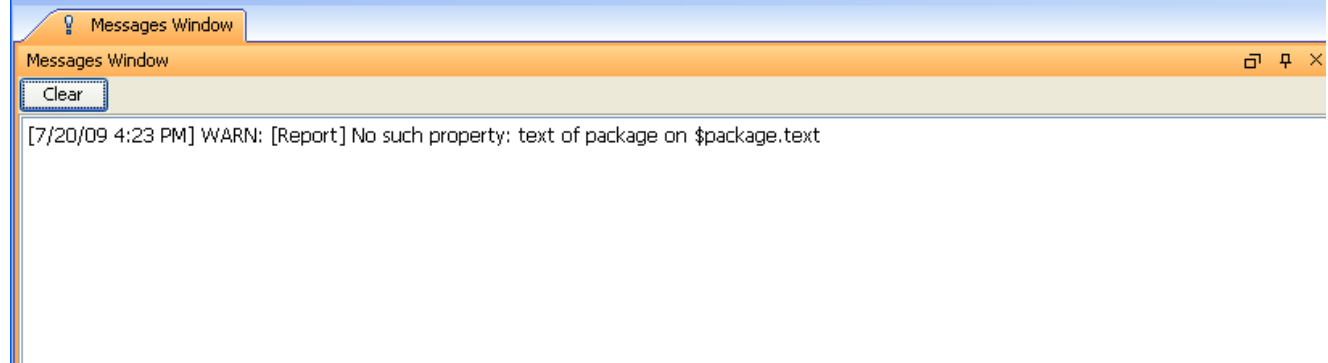

Invalid Property Warning Message.